JPCERT Coordination Center

: JPCERT Coordination Center DN : c=JP, st=Tokyo, l=Chuo-ku, o=JPCERT Coordination Center, cn=JPCERT Coordination Center, email=office@jpcert.or.jp  $: 2022.03.10$  16:46:20 +09'00'

# JPCERT CC®

# **Emotet感染の確認方法 と対策**

2022年3月 一般社団法人JPCERTコーディネーションセンター

# **Emotetに感染してる?**

Japan Computer Emergency Response Team Coordination Center

JPCERT CC®

## **1-1. Emotet感染に気づくポイント**

- ■Emotetに感染していると起こる症状
	- —不審なファイルが添付されたメールが自分の名前で送られ る
		- 過去のメール本文が引用されることもある
	- —メールに添付されたパスワード付きzipやxlsmを開いたが中 身はコンテンツの有効化を促す英語のみだった
		- ■送信者に確認しても送った覚えがないと言われる
	- —送った覚えのないメールのエラーメールが 返ってくる

—メールサーバーの調子が悪い

## **1-3.Emotet感染によるなりすましメール送信**

#### ■送信元がなりすまされているケース

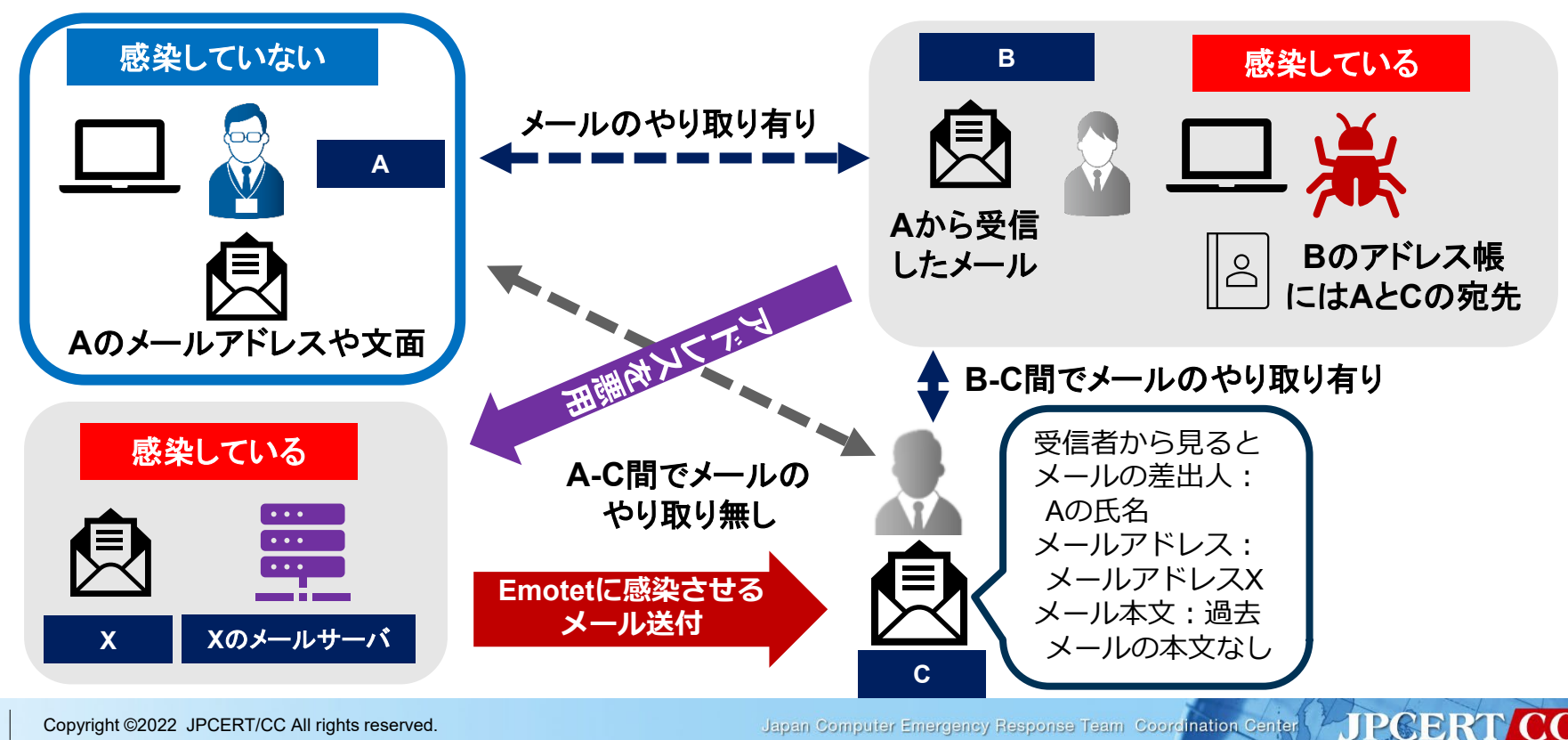

3

Japan Computer Emergency Response Team Coordination Center

# **Emotet感染有無の確認方法**

Japan Computer Emergency Response Team Coordination Center

**JPCERT CC®** 

- ■Emotetの感染有無を確認するのに特化したツール
	- —JPCERT/CCにて開発、githubで公開 <https://github.com/JPCERTCC/EmoCheck/releases>
	- —ダウンロードして端末上で ダブルクリックで実行
		- ■x86版とx64版が存在 不明な場合はx86版を使用
	- —感染疑いのあるユーザーで 実行
	- —現時点で最新のEmotetを 検出できることを確認済

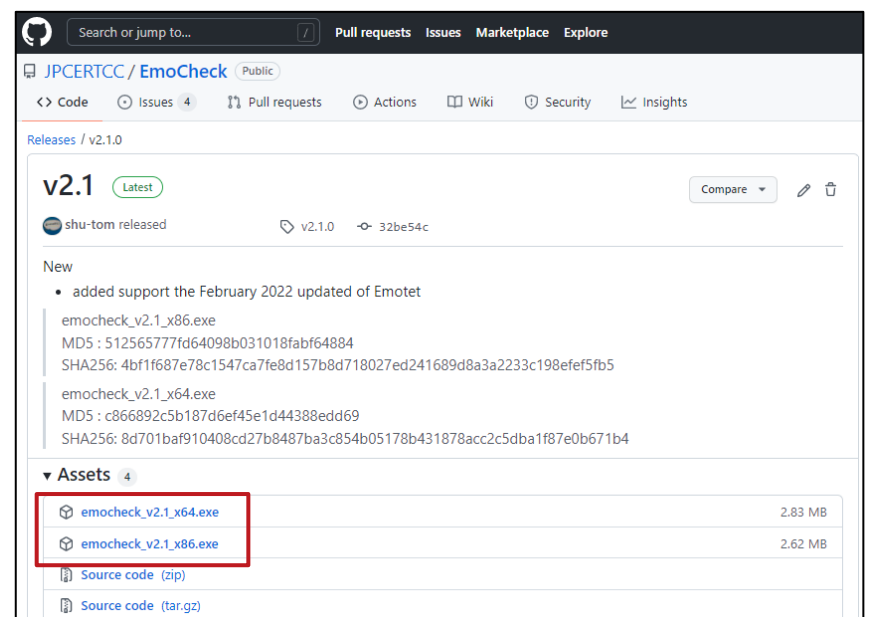

#### ■Emotetを検出しなかった場合の出力

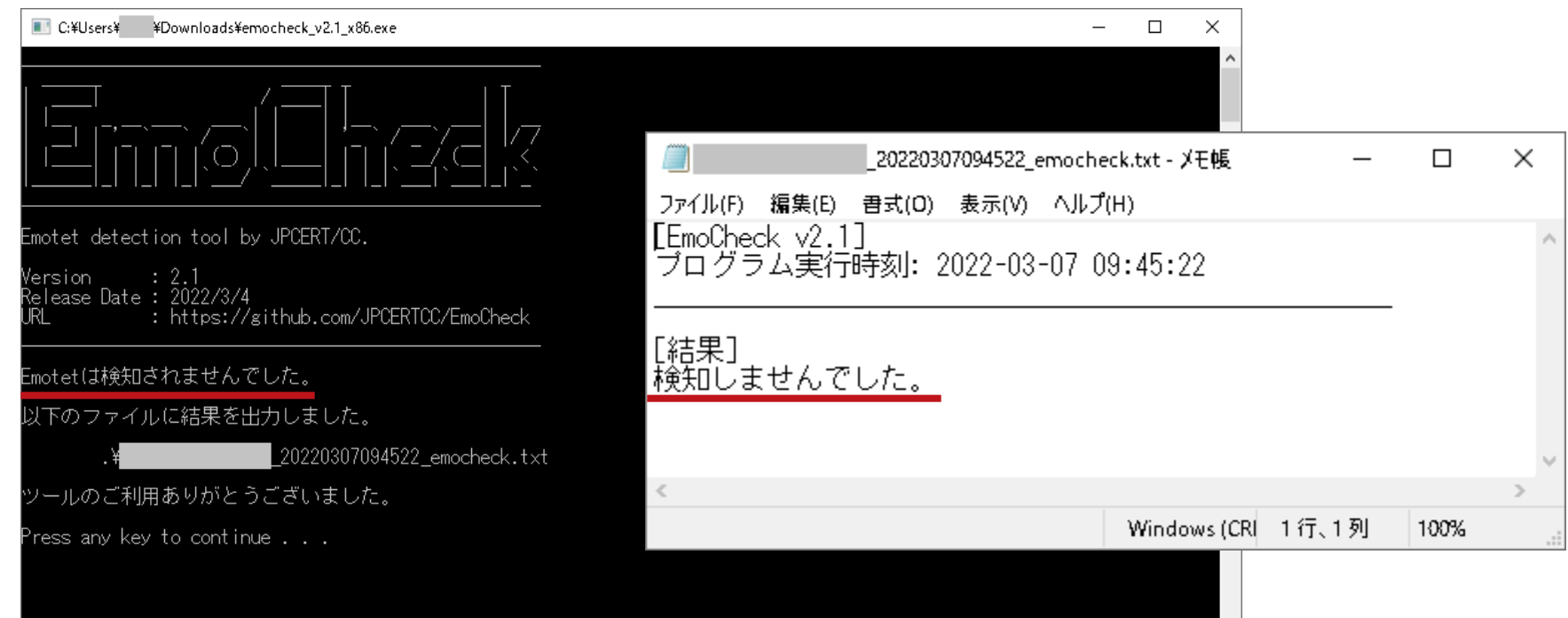

 $\checkmark$ 

**SPCERT CC®** 

#### ■Emotetを検知した場合の出力

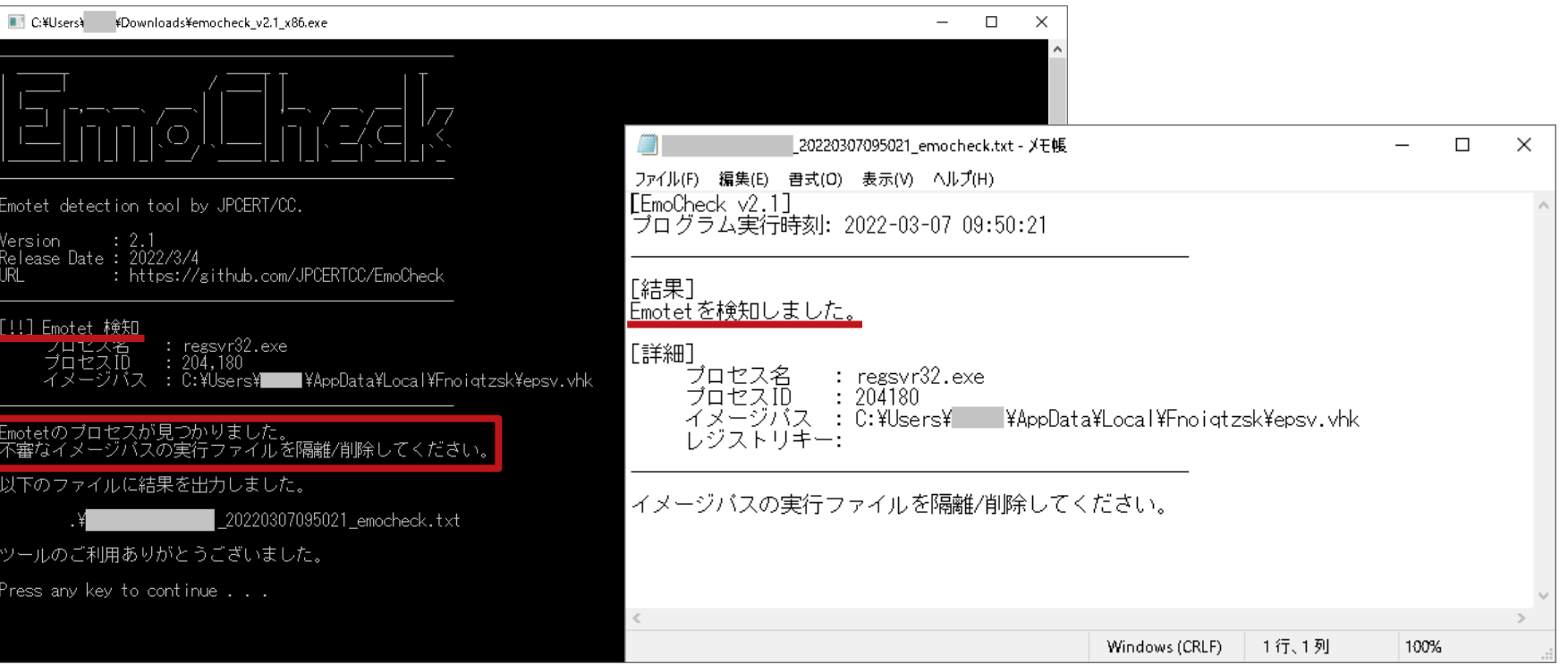

**HIPCERTICC®** 

■Emotetを検知した場合の対応 —プロセス名に表示されたプロセス をタスクマネージャーで停止する —イメージパスにあるファイルが Emotet本体、それを削除する —メールの情報も盗まれるため メールのパスワードの変更が必須 —他のマルウェアに追加で感染する 場合もあるためウイルス対策ソフ トでフルスキャンを推奨

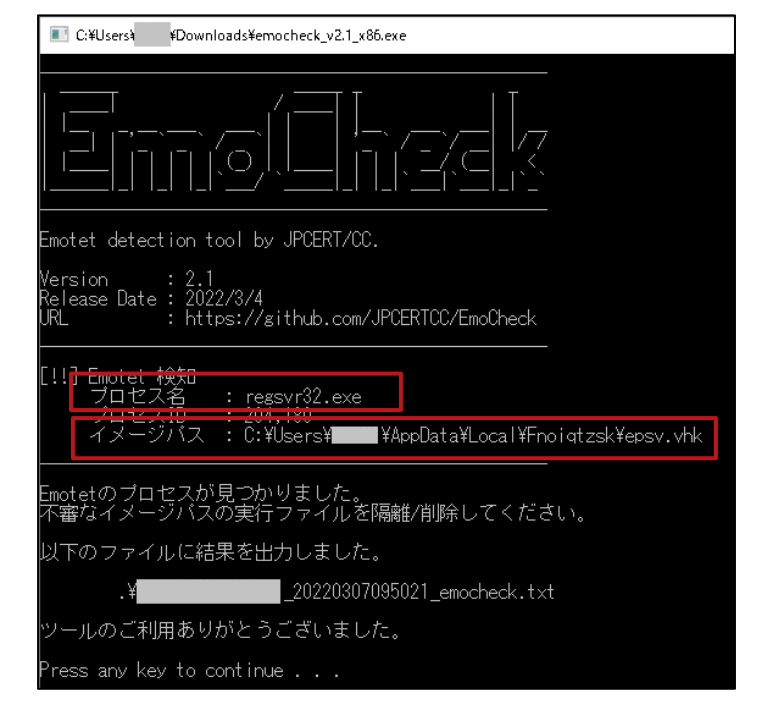

## **2-2.マルウエアEmotetへの対応FAQ**

#### JPCERTではEmotetの対応FAQをブログで公開

—感染していた場合の 対応手順や感染を防ぐ ための対策などを記載

> ■ Windows OSしか 感染しない

■ メールの送信を止める 手立てはない

といったことも記載

マルウエアEmotetへの対応FAQ 最終更新日:2021.12.1 Emotet 2019年10月以降、日本国内にてEmotetの感染事例が急増しています。JPCERT/CCでは、次の通り注意喚起を発行しています。 JPCERT/CC: マルウエア Emotet の感染に関する注意喚起 https://www.jpcert.or.jp/at/2019/at190044.html JPCERT/CC: CyberNewsFlash マルウエア Emotet の感染活動について https://www.jpcert.or.jp/newsflash/2019112701.html JPCERT/CC: CyberNewsFlash マルウエア Emotet の感染に繋がるメールの配布活動の再開について (追加情報) https://www.jpcert.or.jp/newsflash/2020072001.html JPCERT/CC: CyberNewsFlash マルウェア Emotet の感染拡大および新たな攻撃手法について https://www.jpcert.or.jp/newsflash/2020090401.html

本ブログでは、2019年12月時点のEmotetの情報を元に一部情報追加しながら、Emotetに感染した疑いがある場合の確認方法や、感染が確認された 場合の対処方法など、Emotetに関するFAQを掲載しています。なお、ここに記載されている調査方法がわからない場合は、専門のヤキュリティベン ダーへの相談を検討してください。

**JPGERT** 

参考: JNSAサイバーインシデント緊急対応企業一覧

https://www.jnsa.org/emergency\_response/

#### 目次

1. 外部からなりすましメールが届いたという報告があった場合どうすればよいですか?

- 2. Emotet の感染有無を確認するためにはどうすればよいですか?
- 3. Emotet(はWindows OS以外に感染しますか?
- 4. Emotet の感染を確認した場合どのように対処すればよいですか?
- 5. Emotetに窃取されたメールの送信を止めるにはどうすればよいですか?
- 6. Emotetに感染するとどのような被害が起こりますか?
- 7. Emotetに感染しないためにはどのような対策が必要ですか?
- (参考) メールに添付されるWordファイルを開いた場合の表示例

Japan Computer Emergency Response Team Coordination Center

# **Emotetへの対策**

Japan Computer Emergency Response Team Coordination Center

FIPCERT CC®

#### **3-1. Emotetの感染対策**

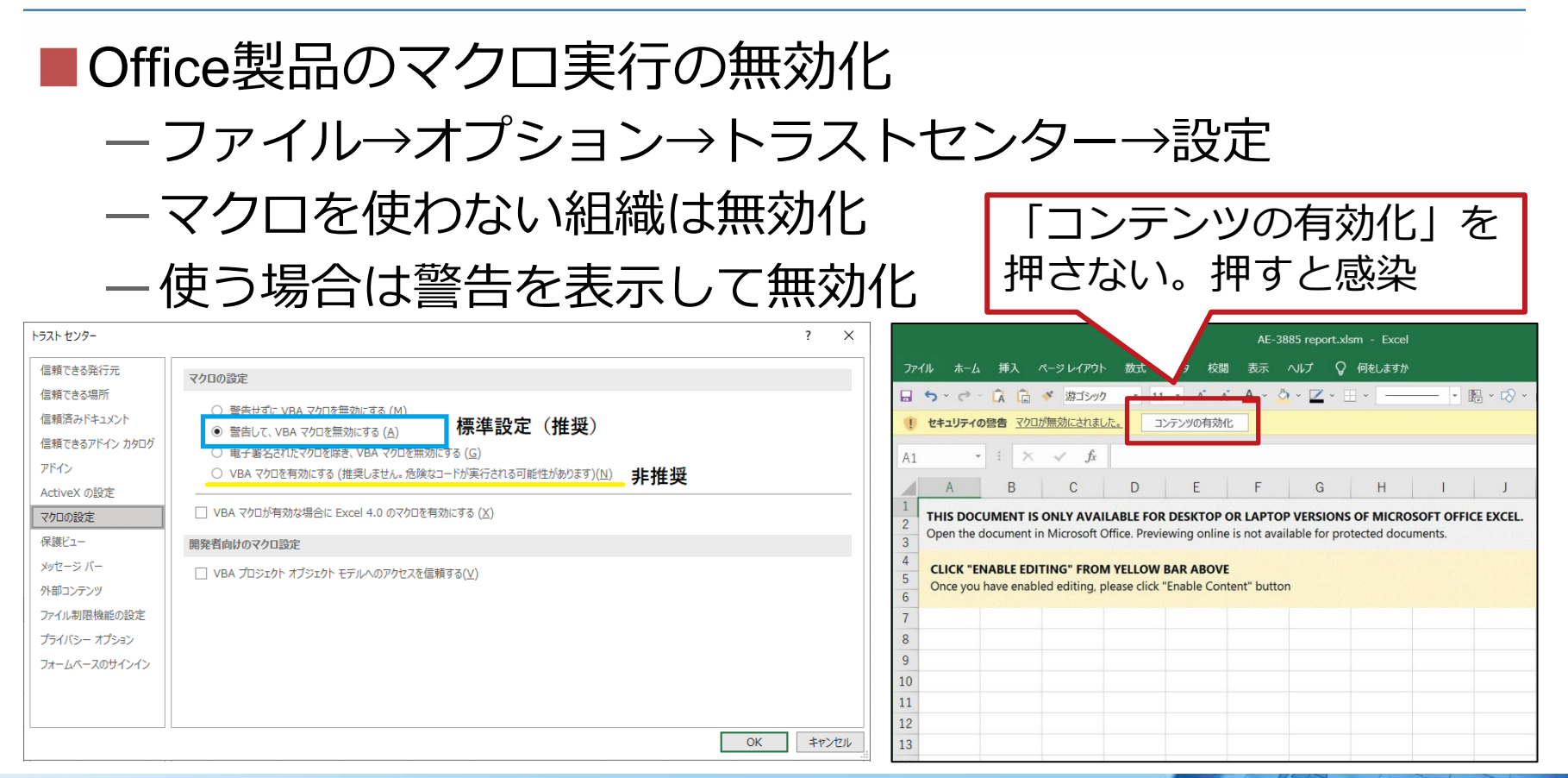

Japan Computer Emergency Response Team Coordination Center

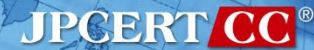

## **3-1. Emotetの感染対策**

#### ■一般的な不審なメール対策を行う

- —メールの添付ファイル、リンクには注意する
- —Office製品の「コンテンツの有効化」は押さない
- —セキュリティ製品を導入し、定期的な確認やチューニング を行う
- 組織内への注意喚起

#### ■組織の管理者向け —URLHaus、FeodoTrackerのIoC活用 ■ EmotetのダウンロードURLやC2の 情報があり、遮断に活用

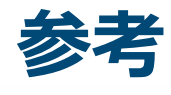

- マルウエアFmotetへの対応FAQ
	- <https://blogs.jpcert.or.jp/ja/2019/12/emotetfaq.html>
- JPCERTCC/EmoCheck GitHub
	- <https://github.com/JPCERTCC/EmoCheck/releases>
- 「Emotet」と呼ばれるウイルスへの感染を狙うメールについて
	- <https://www.ipa.go.jp/security/announce/20191202.html>
- URLhaus (EmotetのダウンロードURLを掲載)
	- <https://urlhaus.abuse.ch/>
- Feodo Tracker (EmotetのC2サーバーを掲載)
	- <https://feodotracker.abuse.ch/>
- とあるEmotetの観測結果
	- [https://jsac.jpcert.or.jp/archive/2021/pdf/JSAC2021\\_104\\_sajo-sasada\\_jp.pdf](https://jsac.jpcert.or.jp/archive/2021/pdf/JSAC2021_104_sajo-sasada_jp.pdf)
	- Emotet vs EmoCheck
		- [https://jsac.jpcert.or.jp/archive/2022/pdf/JSAC2022\\_5\\_tani-kino-sajo\\_jp.pdf](https://jsac.jpcert.or.jp/archive/2022/pdf/JSAC2022_5_tani-kino-sajo_jp.pdf)

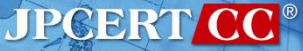

#### **お問合せ、インシデント対応のご依頼は**

#### **JPCERTコーディネーションセンター**

—**Email:pr@jpcert.or.jp** —**https://www.jpcert.or.jp/**

#### **インシデント報告**

- —**Email:[info@jpcert.or.jp](mailto:info@jpcert.or.jp)**
- —**<https://www.jpcert.or.jp/form/>**

#### **制御システムインシデントの報告**

- —**Email:[icsr-ir@jpcert.or.jp](mailto:icsr-ir@jpcert.or.jp)**
- —**<https://www.jpcert.or.jp/ics/ics-form.html>**

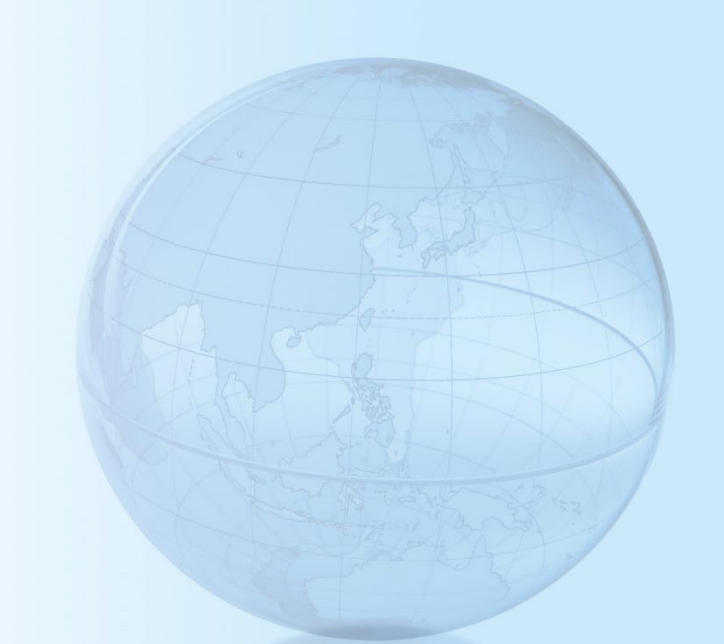